## Migrating from Fedora 3 to Fedora 4

David Wilcox Fedora Product Manager **DuraSpace** 

## Fedora 3 vs. Fedora 4

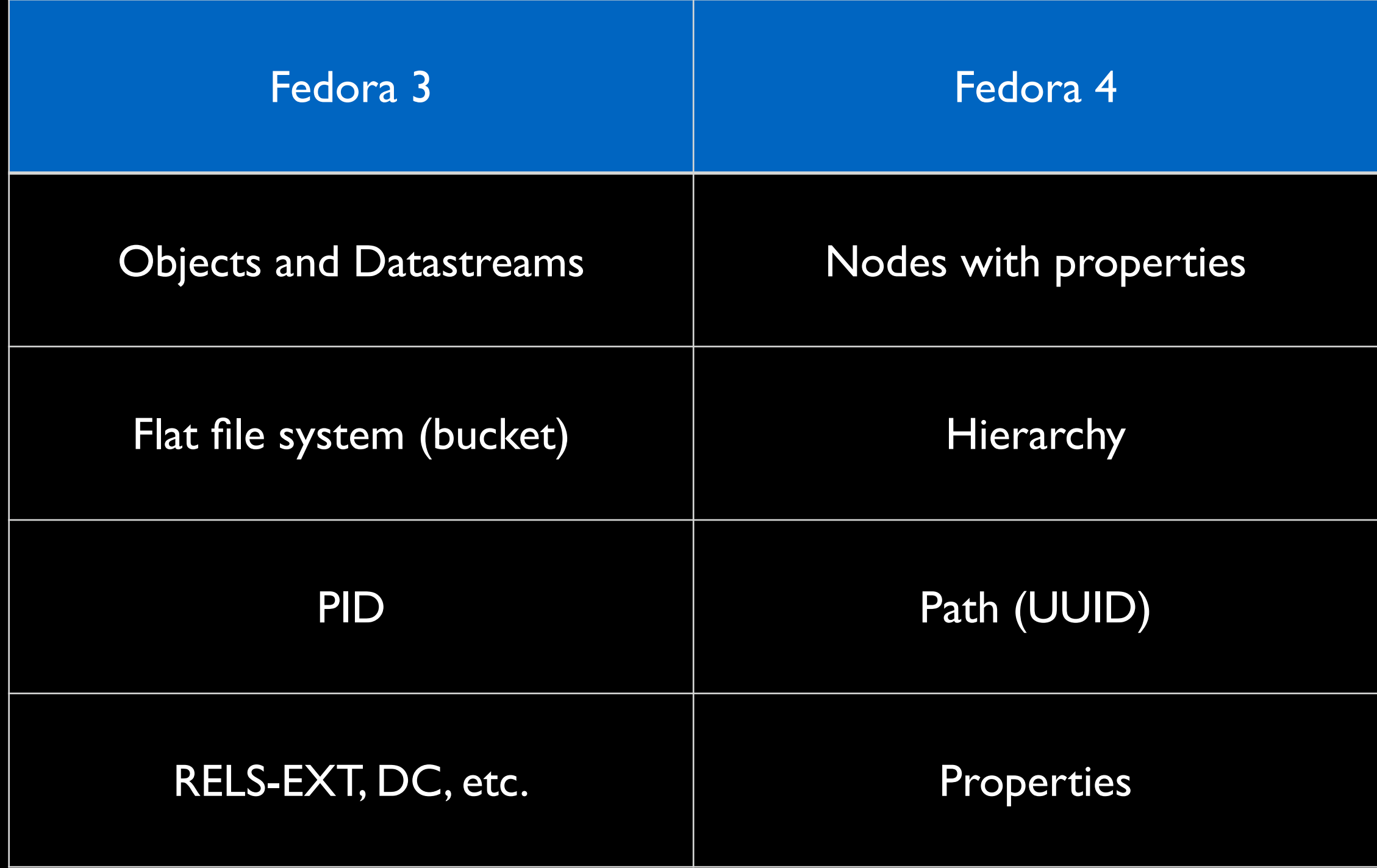

## Objects vs. nodes

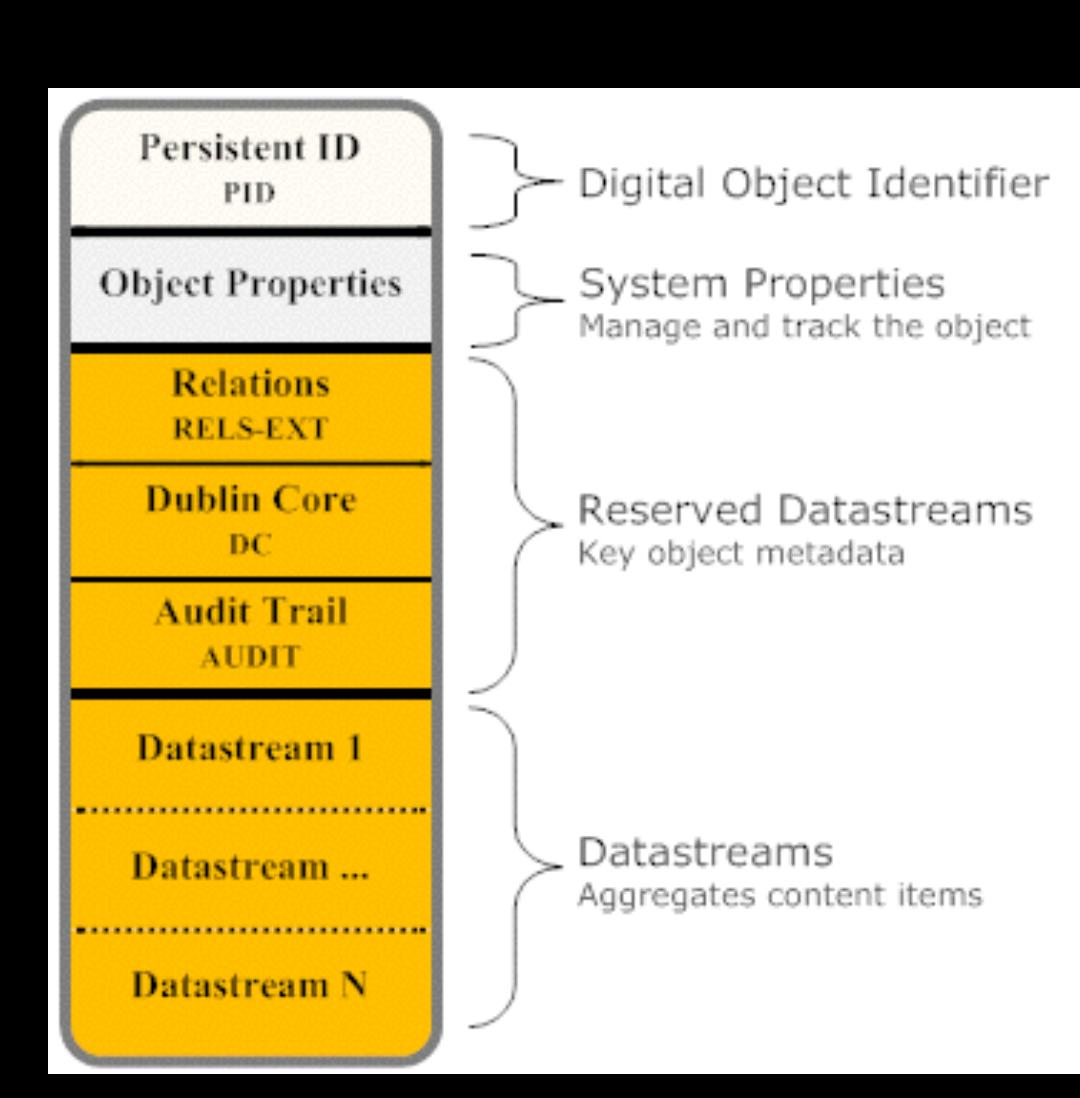

### **UUID**

e43af63d-84c7-48aa-b7de-2849caf8a23f

#### **Created at**

2014-07-17T13:41:54.39Z by bypassAdmin

#### **Last Modified at**

2014-07-21T19:46:05.438Z by bypassAdmin

#### Children

1. http://localhost:8080/rest/a2/92/bb/8d/a292bb8d-9543-4137-8c74-3f3c90b231d3/fd

### **Properties**

dc: contributor http://id.loc.gov/authorities/names/nb2003039056

### dc: title

**Test Object** 

### fcrepo: **created**

2014-07-17T13:41:54.39Z

### fcrepo: createdBy

bypassAdmin

### fcrepo: hasChild

http://localhost:8080/rest/a2/92/bb/8d/a292bb8d-9543-4137-8c74-3f3c90b231d3/fd

### fcrepo: hasParent

http://localhost:8080/rest/a2/92/bb/8d

### fcrepo: lastModified

2014-07-21T19:46:05.438Z

### fcrepo: lastModifiedBy

bypassAdmin

## Nodes with content

### **UUID**

09b7c0fb-5283-442f-83fc-72b800c4730a

### **Created at**

2014-07-21T19:46:05.438Z by bypassAdmin

### **Last Modified at**

2014-07-21T19:46:05.411Z by bypassAdmin **Children** 

### **Properties**

fcrepo: **created** 

2014-07-21T19:46:05.438Z

fcrepo: **createdBy** 

bypassAdmin

fcrepo: hasContent

http://localhost:8080/rest/a2/92/bb/8d/a292bb8d-9543-4137-8c74-3f3c90b231d3/fd/f9/f2/8f/fdf9f28f-0d3a-4 3f8cd4f78032/fcr:content

fcrepo: hasParent

http://localhost:8080/rest/a2/92/bb/8d/a292bb8d-9543-4137-8c74-3f3c90b231d3/fd/f9/f2/8f fcrepo: lastModified

2014-07-21T19:46:05.411Z

## Content properties

### **Content Properties**

http://localhost:8080/rest/a2/92/bb/8d/a292bb8d-9543-4137-8c74-3f3c90b231d3/fd/f9/f2/8f/fdf9f28f-0d3a-46b8-bed2-3f8cd4f78032/fcr:content

fcrepo: isContentOf http://localhost:8080/rest/a2/92/bb/8d/a292bb8d-9543-4137-8c74-3f3c90b231d3/fd/f9/f2/8f/fdf9f28f 3f8cd4f78032 fcrepo: lastModified 2014-07-21T19:46:05.438Z fcrepo: lastModifiedBy bypassAdmin fcrepo: mimeType image/jpeg fcrepo: mixinTypes fedora:binary fcrepo: primaryType nt:resource fedora: digest urn:sha1:d707a4a74792155bcf1896dd129960625105661a check fixity fedora: writable true premis: hasSize 66235

## Bucket vs. hierarchy

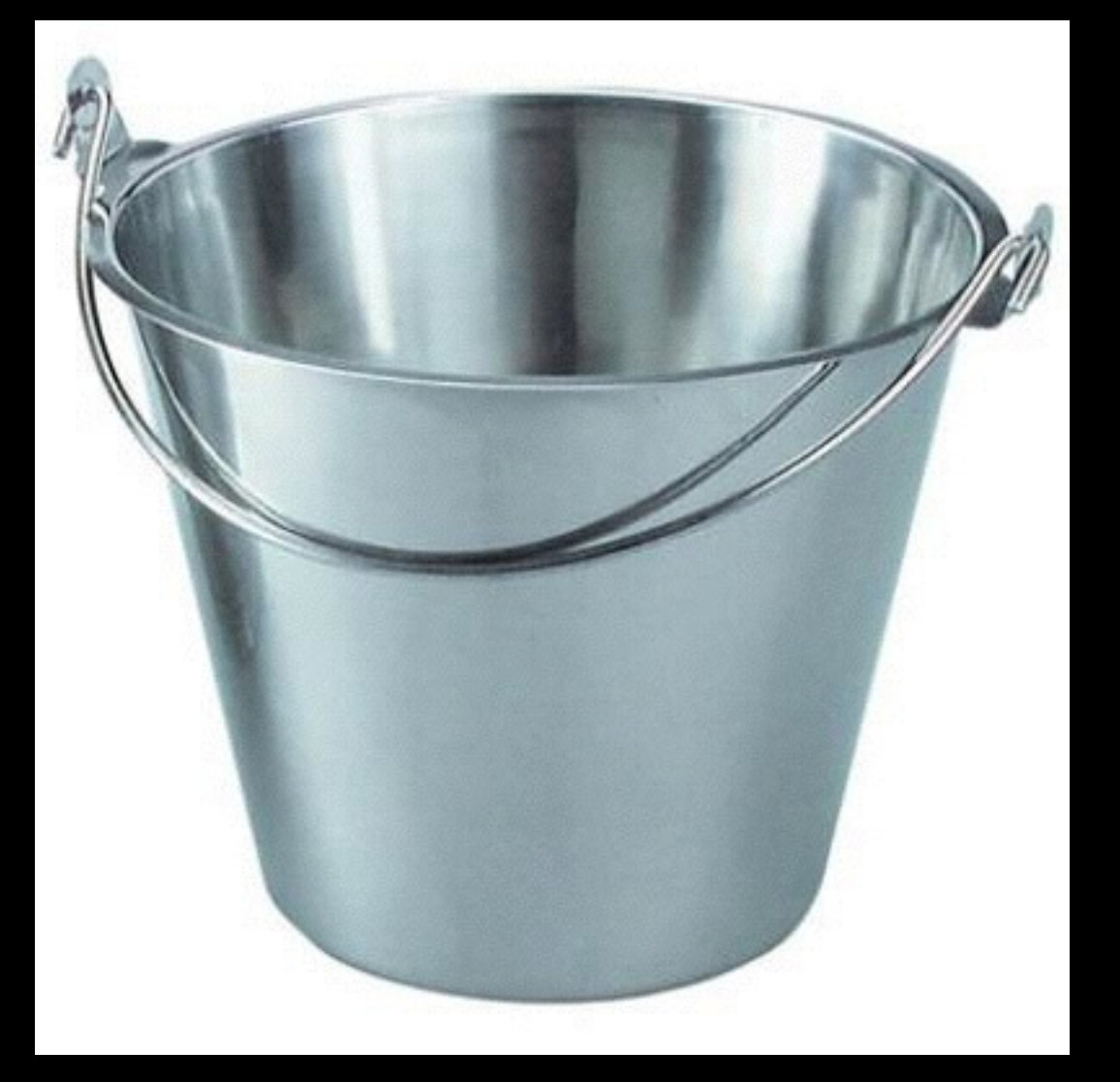

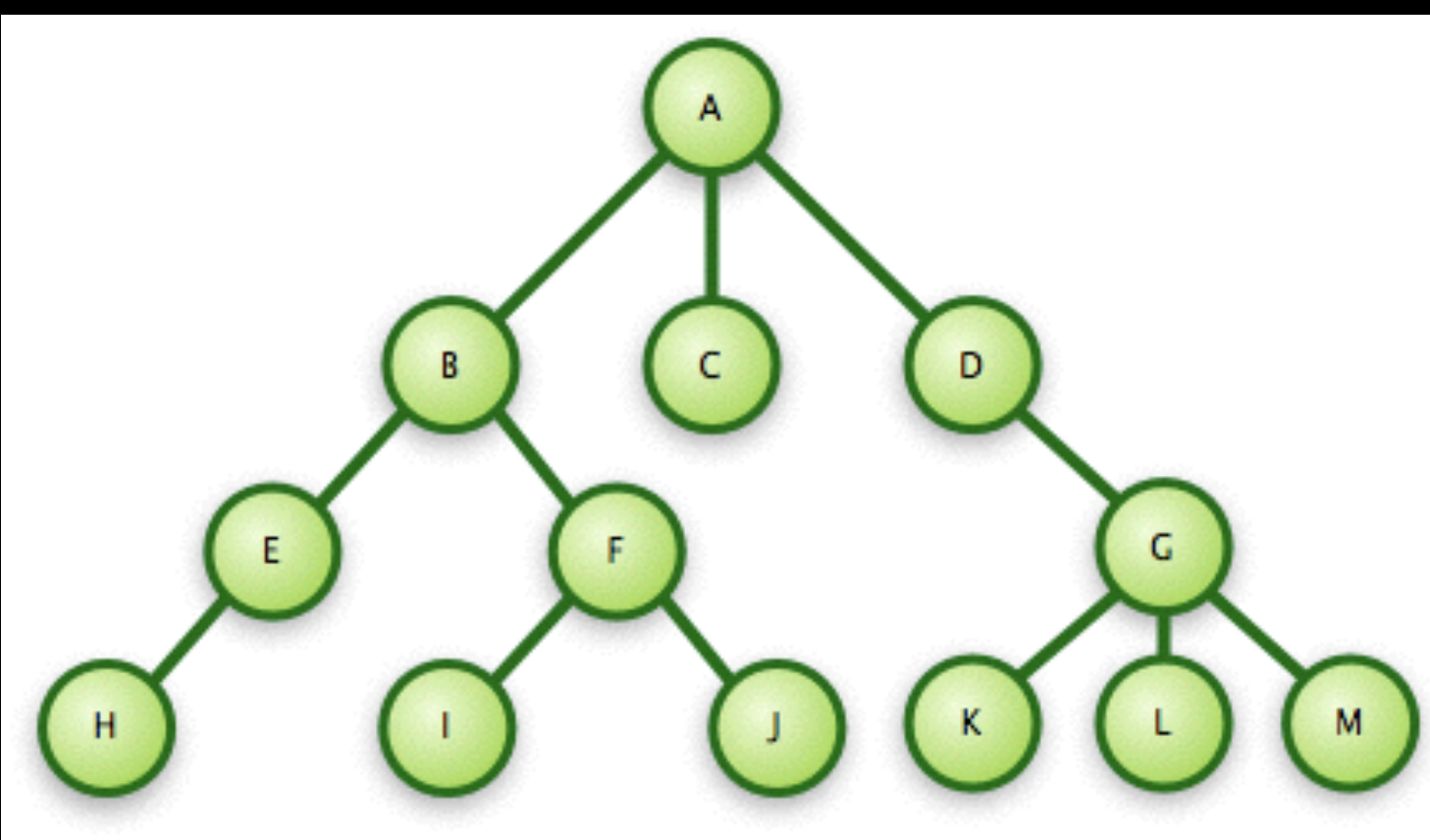

## PID vs. path

### islandora:imageCollection OR utsc: 12345

**VS** 

### /rest/a2/92/bb/8d/ a292bb8d-9543-4137-8c74-3f3c90b231d3

# XML vs. properties

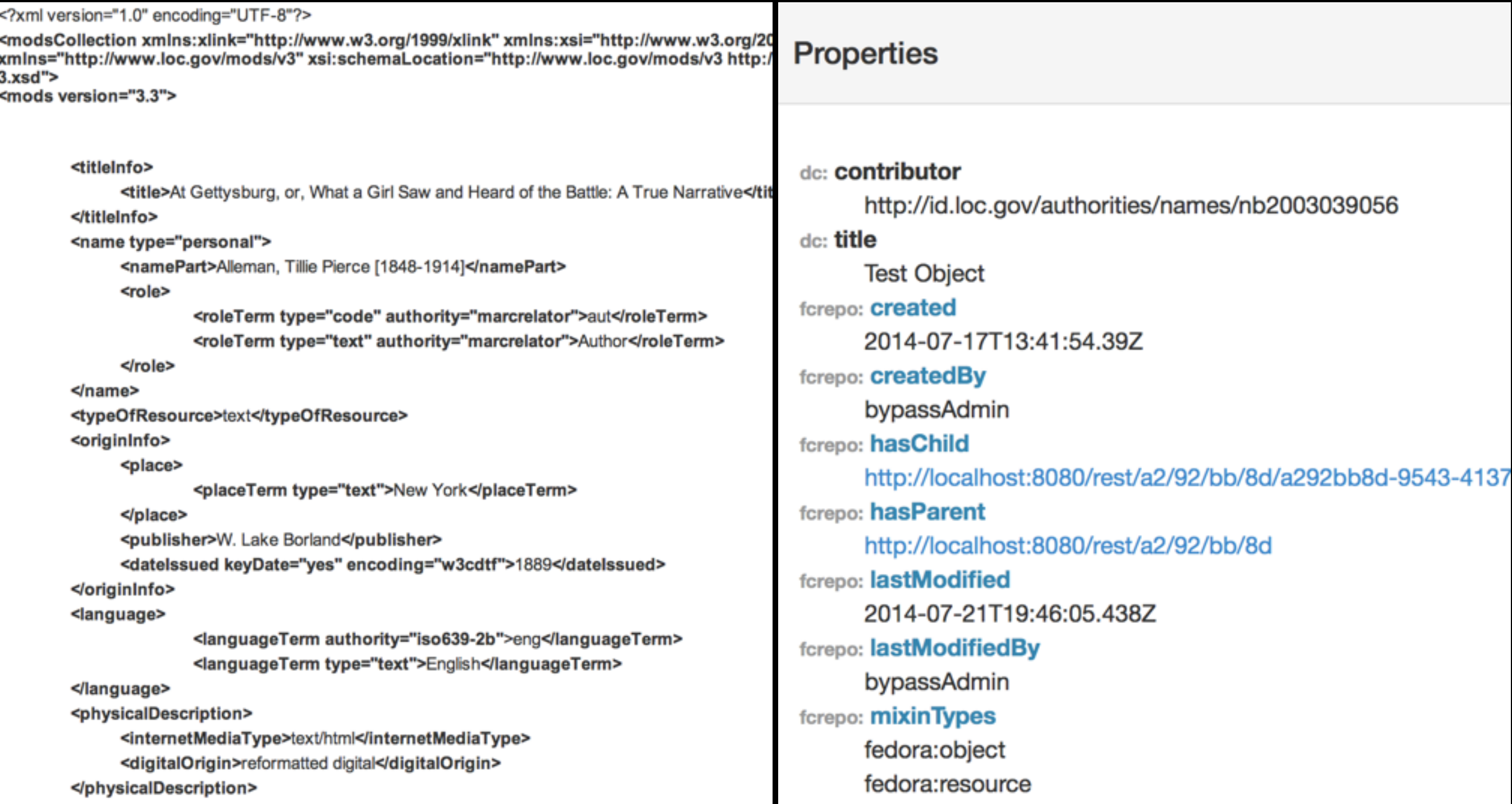

## Migration considerations

## Data modelling

- Objects in Fedora 4 are natively hierarchical
	- This hierarchy can be used to accurately represent the structure of your objects
	- In this case, things like security policies can be inherited

## Front-end application

- Are you using Hydra or Islandora? Something custom?
	- How customized is your implementation?
	- Is there a community you can contribute effort to?

## Ingesting vs. federating

- Fedora 4 can federate over an existing datastore
- A Fedora 3 connector has been developed
	- This may provide a good stop-gap migration method
	- However, there will be no opportunities for data enhancement

## Security

- Fedora 4 has a pluggable authentication framework
	- Role-based and XACML authentication have been implemented
- Existing Fedora 3 security policies will need to be tested in Fedora 4

## Versions

- Many Fedora 3 repositories use versioning
	- Object and datastream levels
- How to handle dates when migrating versions
	- Create a new metadata field for the relevant date?

## Disseminators

- Typically used for XSLT transformations
	- Are there other uses?
- How can we recreate or enhance the functionality in Fedora 4?

# New opportunities

## Content Modelling

- Nodes have one primary type and one or more mixin types
	- Mixins are cumulative
	- Mixins can add functionality, access policies, and events
- You can define new mixins as needed

## Linked Open Data

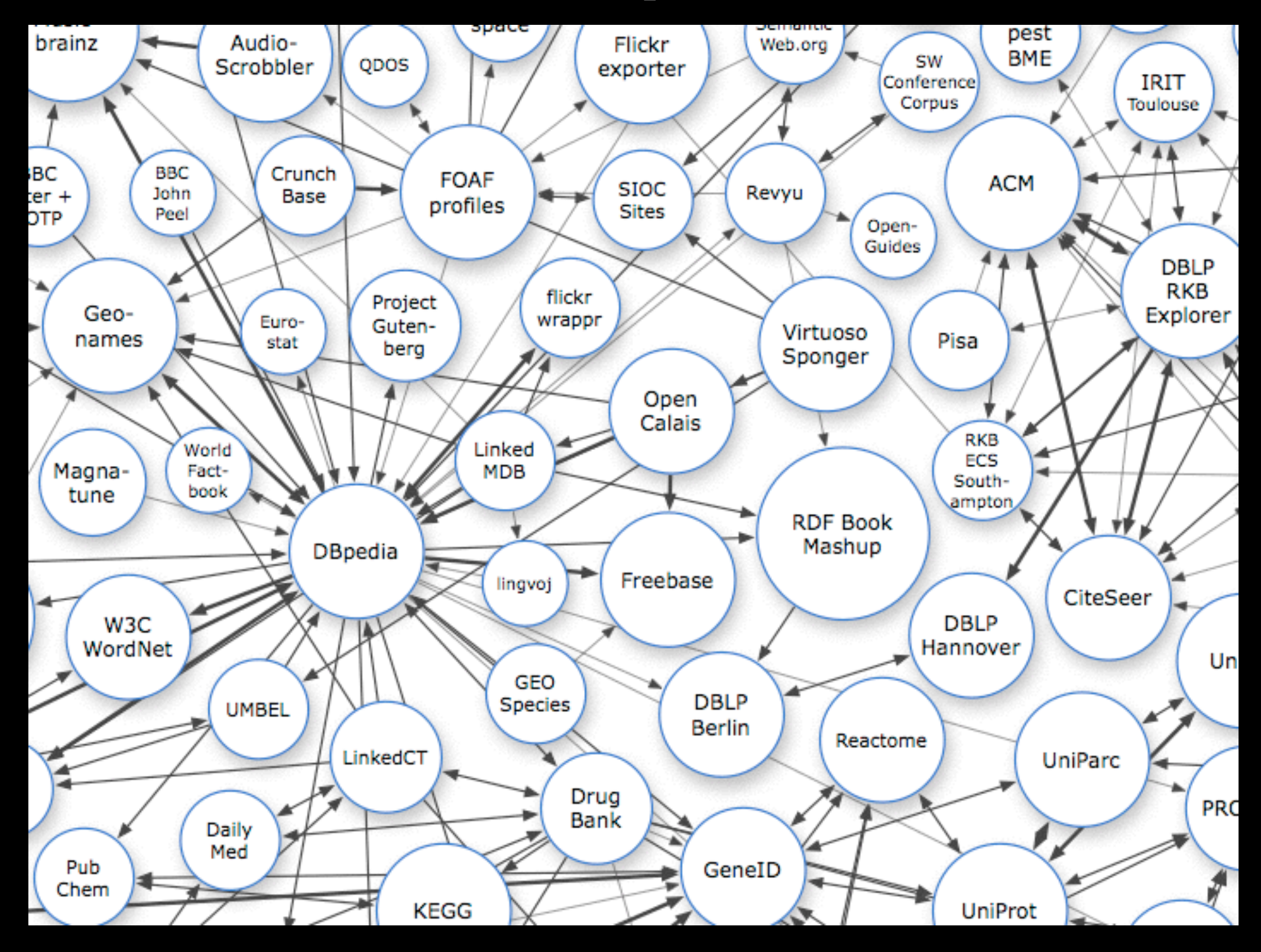

# Enhancing repository data

- Linked Open Data can make your repository better!
	- Link to authority records
	- Publish content to other systems
	- Pull in new content

## RDF metadata

- Convert your XML metadata to RDF!
	- Link to authorities
	- Link to other related objects
	- Integrate multiple RDF ontologies
	- Make your data reusable!

## LOD Browsers

### The Big Smoke

### **OVERVIEW**

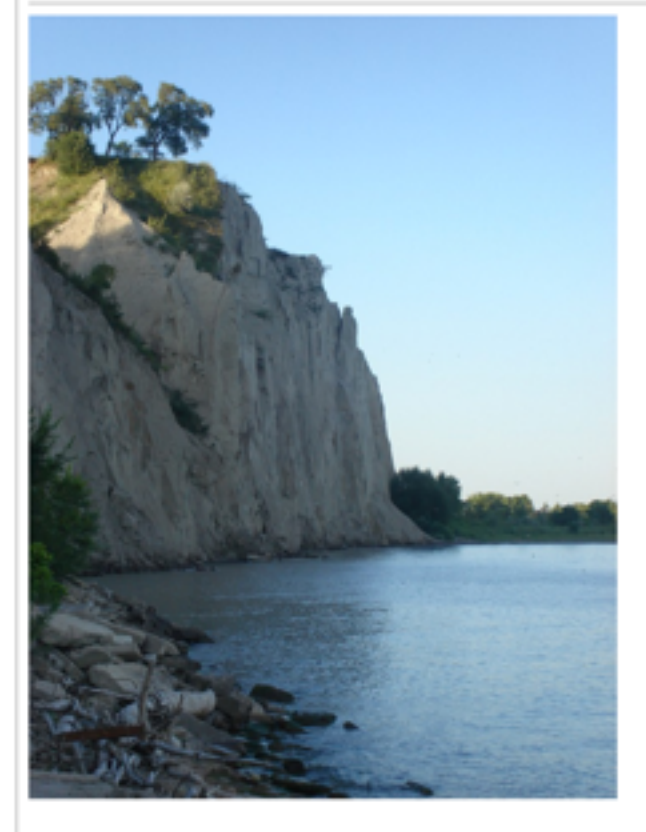

### **PRODUCTION DETAILS**

Created: 04 February 2013

### **NOTABLE LOCATIONS**

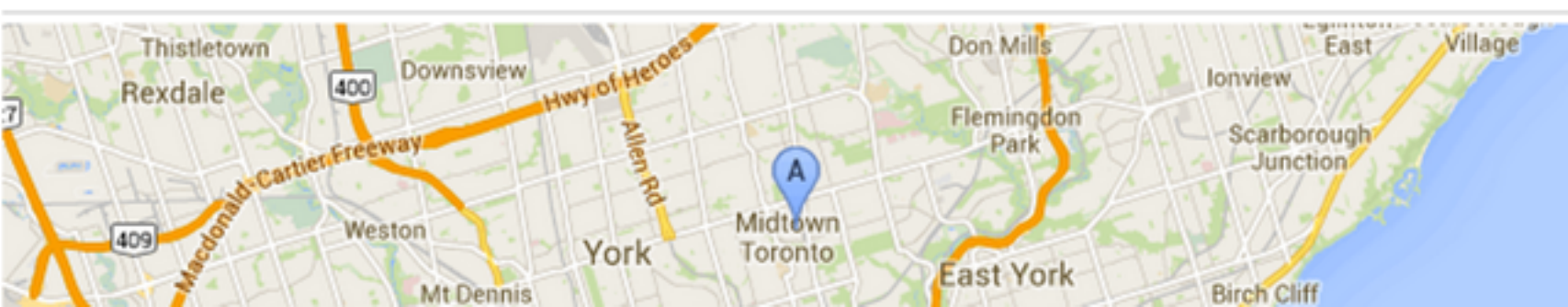

### **MORE ON OTHER SITES**

More information can be found at:

• Wikipedia (2)

### **LINKED DATA**

This page is also available as Linked

Data.

Linked Data URI:

http://dbpedia.org/resource/Toronto More data:

- · ookaboo.com
- e, 8, 7, 8, 5, 4, 5, 2) dbpedia.org (2, 3, 4, 5, 6, 7, 8, 9 18, 17, 16, 15, 14, 13, 14, 15, 11, 10, 72, 26, 25, 24, 23, 23, 21, 20, 19, ,28, 36, 34, 32, 33, 34, 35, 29, 30, (43, 42, 44, 40, 39, 39, 37, 38,
- wordnet.rkbexplorer.com
- · data.nytimes.com (2)
- e, 8, 7, 6, 7, 6, 9, 2, 8, 9 18, 17, 16, 15, 14, 13, 14, 15, 17, 10, 72, 26, 26, 24, 23, 23, 21, 20, 19, ,28, 29, 30, 31, 32, 33, 34, 35)
- · linkedgeodata.org
- $\bullet$  mpii.de $(2)$
- $\bullet$  rdf.freebase.com (2, 3, 4, 5)
- · sw.cyc.com
- Sw.opencyc.org (2, 3)

## **Open Annotations**

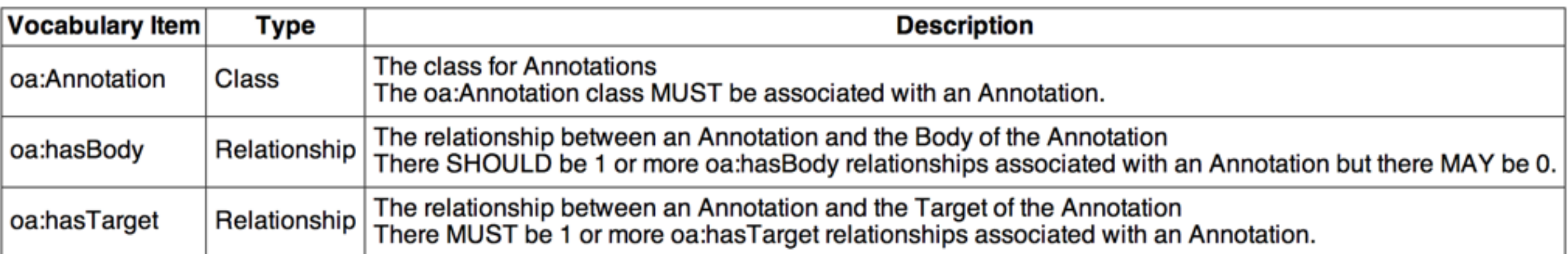

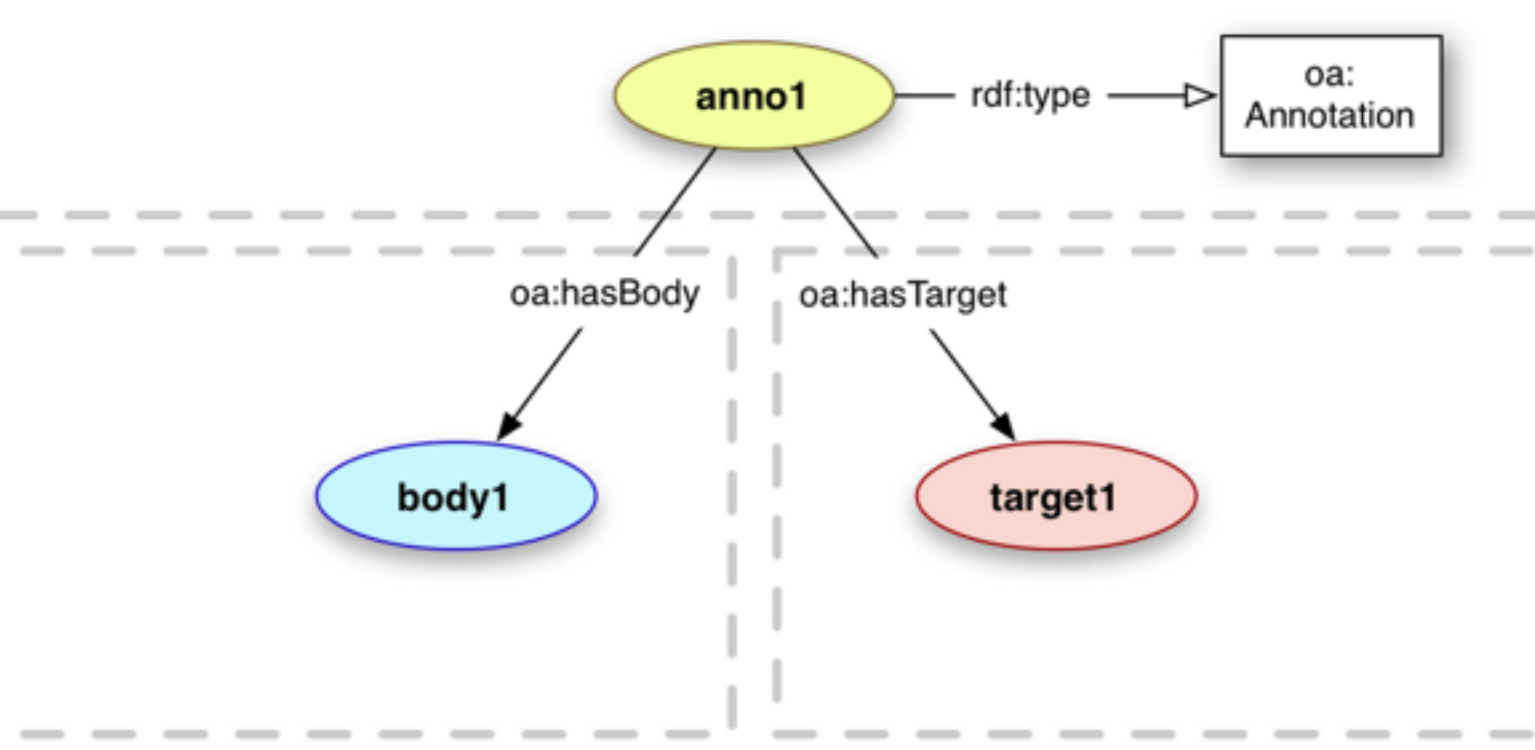

Figure 2.1. Basic Annotation Model